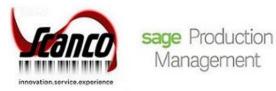

# Sage Production Management 2020 Release Notes

Version 6.20.0.1.0 June 2020

© Copyright 2020 All rights reserved. Production Management is a trademark of Scanco Software, LLC. Sage, the Sage logos, and the Sage product and service names mentioned herein are registered trademarks or trademarks of Sage Software, Inc., or its affiliated entities. All other trademarks are the property of their respective owners. The contents herein are summary in nature and subject to change without notification from Scanco Software, LLC. Scanco Software, LLC, accepts no responsibility for inadvertent errors or omissions. Scanco Software, LLC 1000 N Tamiami Trail Suite 201 Nokomis, FL 34275

# Release Notes for Sage Production Management 2020 Version 6.20.0.1.0

The following is a list of corrections and selected enhancements added to Sage Production Management 2020 Version 6.20.0.1.0.

Before installing Sage Production Management 2020 Version 6.20.0.1.0, install Sage 2020 version 6.20.0.1. Refer to the Sage Production Management Installation Guide.

- After installing Sage Production Management 2020 Version 6.20.0.1.0
  - 1. Sage Production Management may not be uninstalled.
  - 2. Work orders in the Work Order module may not be created or processed. Only Work Order Inquires and Reports may be accessed in the legacy Work Order module.
  - 3. The Materials Requirements Planning module may not be accessed.
- Warning: Hot fixes may be available for Sage Production Management 2020 Version 6.20.0.1.0. Refer to the to Sage Production Management Installation Guide.
- ▲ Warning: Install Sage Production Management 2020 Version 6.20.0.1.0 into a parallel test Sage 100 environment. Performing a test upgrade or a test new install allows you to resolve issues that may occur during the live upgrade or live new install, reducing downtime and allows you to get a rough estimate of how long the upgrade process will take. Refer to the <u>Sage Knowledgebase article ID 101266</u> for more information. As not noted in the Sage Knowledgebase article before step 20, third party products must be re-installed after a migration.
- Warning: Sage Production Management 2020 Version 6.20.0.1.0 may not be compatible with non-Scanco third party products. If you use third-party products that integrate with your Sage product, check with the vendor of your third-party product to ensure their product is fully compatible with this release. If you integrate with other Sage products, check with your business partner or Sage to ensure that these components are compatible.

## **Accounts Payable**

#### New in 2020.0.1.0

- Accounts Payable Invoice: Costs from an invoice assigned a work ticket are now correctly updates to JT\_WorkTicketHistoryStep.TotalOtherCost and TotalOtherOverheadCost. ID 17555
- 2 Manual Check Register: Costs from a manual check assigned a work ticket are now correctly updates to JT\_WorkTicketHistoryStep.TotalOtherCost and TotalOtherOverheadCost. ID 17555

## **Bill of Materials**

#### New in 2020.0.1.0

- 1 BM Engineering Change Register: The Step No label is now printing on the report when options are assigned to bill numbers.
  - ID 17590
- Engineering Change Register: The step value is now printing in the correct location on the repot when Production Management is installed but not activated in the current company.
   ID 17619

## Installation

#### New in 2020.0.1.0

- 1 Sage Production Management 6.20.0.1.0 may not be installed when Scanco Multi-Bin is installed. ID 17685
- 3 Sage Production Management demo data in company code PMZ has been update. ID 17485

## **Inventory Management**

#### New in 2020.0.1.0

1 Inventory Reorder Report: Made Work Ticket and Used Work Ticket label and fields now display correctly. ID 17318

- Recalculate Item History: Production Management transactions are now included in the recalculation.
  ID 17446
  Sage Knowledgebase ID 104805
- 4 Inventory Item Listing: The Routing label and the value from CI\_Item.RoutingNo is now correctly displaying when Production Management is activated and setup and CI\_Item.JT140\_TemplateNo is null. ID 17599
- Item Maintenance Orders tab: An Error 65 SY\_CommonUI.pvc line 956 no longer occurs when BCS ProSoft Automated Rental Management Software is installed with Production Management. ID 17657

## **Library Master**

#### New in 2020.0.1.0

- Company Conversion: An Error 12 no longer occurs when converting Production Management data from Standard or Advanced to Premium.
   ID 16609
- 2 Scanco Product Registration: The Uninstall button is now disabled when a JT product code record is selected.

ID 17246

- Rebuild Sort Files: Required for work ticket and on work ticket values now calculate correctly when overissues or over completions transactions exist.
  ID 17319
  Sage Knowledgebase ID 104616
- Company Information: Sage Production Management must be registered to convert the active company when Production Management is activated and set up in the company.
   ID 17641

## **Online Help**

 Production Management online help and file layouts now install at \ProgramData\Sage\Common Components per the Sage 100 2020 modification.
 ID 16544

## Payroll

#### New in 2020.0.1.0

Payroll Employee Maintenance: The message You cannot delete an employee record if the employee has existing payroll history, earnings history, tax history. no longer displays when payment history exists and an employee number is renumbered. ID 17329

Sage Knowledgebase ID 104723

## **Production Management**

#### New in 2020.0.1.0

- 1 Work Ticket Transaction Entry: An error 45 SY\_Gridhandler.pvc 3303 no longer occurs when the Lines tab is selected in a labor or material issue after a field on the Lines tab was moved or the size of the field was modified in a completion transaction. ID 14902
- Work Ticket Transaction Entry: The message Step Number is required. no longer displays when a step number is selected before the item code.
  ID 15342
- Work Ticket Transaction Entry: Duplicate fields no longer display in the grid after moving fields from the secondary grid to the primary grid.
  ID 15402
- Work Ticket Transaction Journal/Update Completion: IM\_ItemCost.ExtendedCost is now correctly assigned a value with two decimal places when Common Information Number of Decimal Places is set to a value greater than two.
  ID 15456

Sage Knowledgebase ID 104875

- Cost Roll-up Register: The Common Information Number of Decimal Places In Cost Entries is now applied to labor and overhead costs.
  ID 15484
  Sage Knowledgebase ID 100113
- 6 Work Ticket Transaction Journal/Update: The parent unit cost calculated by the Work Ticket Transaction Journal and posted to General Ledger is now correctly assigned as the parent unit cost recognized in Inventory. ID 15514
- Cost Roll-Up Register: Labor Cost is now correctly calculated when the Item Code has an associated template and the labor scaling factor causes labor hours to extend beyond two decimal places
  ID 16203
  Sage Knowledgebase ID 101955
- Work Ticket Transaction Register Update: An error 40 JT\_WTTransactionRegister\_upd.pvc line 3018 no longer occurs when issuing parts to a work ticket and a /C comment line is included in the materials transaction.
  ID 16421
  Sage Knowledgebase ID 102904
- 9 Work Ticket Inquiry: An Export to Excel button has been added list box on the Steps and Materials tabs. ID 16546
- 10 Materials Where-Used: An Export to Excel button has been added to the list box. ID 16546
- The Sage 100 2020 expiration dates for lot serial items features has been incorporated in Sage Production Management.
   ID 16556
- 12 Picking Sheet Printing: The lot/serial expiration date has been added to the work file JT\_PickingSheetWrk. ID 16556
- Dynamic Inventory: The Sage 100 2020 expiration dates for lot serial items features has been incorporated in
  Sage Production Management.
  ID 16556
- Work Ticket Transaction Entry: The Sage 100 2020 expiration dates for lot serial items features has been incorporated in Sage Production Management. ID 16557
- 15 Work Ticket Transaction Journal/Update: The Sage 100 2020 expiration dates for lot serial items features has been incorporated in Sage Production Management. ID 16558
- 16 Work Ticket Entry: The Sage 100 2020 expiration dates for lot serial items features has been incorporated in Sage Production Management. ID 16559
- 17 Work Ticket Transaction Detail Report: The Sage 100 2020 expiration dates for lot serial items features has been incorporated in Sage Production Management. ID 16563
- 18 Crystal File Generation: The lot/serial expiration date has been added to the work file JT\_WorkTicketWrk. ID 16564
- 19 Labor Register/Update: Labor entries assigned to the batch number being updated are now correctly moved to history and labor entries in batch numbers not being updated are correctly retained in Labor Entry. ID 16619
- 20 Work Ticket Transaction Detail Report: Total Cost values now include overhead from items assigned the lot or serial valuation method. ID 16733
- 21 Work Ticket Entry: The message Work Ticket No exists in Work Ticket history and cannot be reused now displays when a closed work ticket number is repeatedly typed in the Work Ticket No field. ID 16750 Sage Knowledgebase ID 103487

- 22 Work Ticket WIP Reconciliation Report: Overhead is now calculated correctly in the work file for materials and labor transactions. ID 16761
- Work Ticket Transaction Register: Cost is now calculated correctly when work tickets with different costing methods are in the same register.
  ID 16794
  Sage Knowledgebase ID 103688
- Work Ticket Transaction Journal: The materials overhead value for serial and lot items now calculates and displays correctly on the journal.
  ID 16841
- 25 Convert Work Order Data: Records are no longer created in JT\_WorkTicketStep.M4T, JT\_TransactionHistory.M4T, and JT\_WorkTicketText.M4T for closed work orders converted to Production Management. ID 16857
- Dynamic Inventory: Multiple changes to the quantity issued value no longer results in multiple records in JT\_WTDetailDynoInventoryWrk and results in correct transactions for non-serial/lot, special, and miscellaneous items.
  ID 17046
  Sage Knowledgebase ID 104006
- 27 Convert Work Order Data: The employee key in JT\_TransactionHistory.M4T is now correct for Work Order data converted to Production Management when Work Order Require Departments for Employees is selected and employee numbers are formatted as XX-0000000. ID 17094
- 28 Convert Work Order Data: Serial and lot materials with negative quantity issued are now converted correctly. ID 17164
- 29 Work Ticket Transaction Register/Update: The completion cost for standard cost parent items is now updated to General Ledger based on standard cost and not the costing method assigned to the Work Ticket Transaction entry. ID 17225
- 30 Convert Work Order Data: Special item and supporting material/labor/completion transactions are now created when the Retain Transaction Detail is not selected in Work Order Options and Work Order data is converted to Production Management. A summary PC transaction is for completions that have occurred for parent items. A summary LD transaction is created for labor transactions. A summary IM transaction is created for material transactions. ID 17291
- Work Ticket Entry Header Tab: Focus no longer automatically moves to the Steps tab after selecting a make for sales order item from the S/O Line List lookup window.
  ID 17316
  Sage Knowledgebase ID 104595
- 32 Convert Work Order Data: Work Order completion transactions are now converted to Production Management when the last transaction before the completion is an outside processing transaction. ID 17336
- WIP Reconciliation Report: Premium Only The work file generation no longer produces a duplicate work ticket record for each step of the work ticket.
  ID 17344
  Sage Knowledgebase ID 104675
- 34 Work Ticket Transaction Register/Update: Overhead for serial/lot items is now correct on the journal and what is posted to JT\_TransactionHistory and JT\_TransactionLotSerialHistory when the cost precision is greater than two. ID 17361
- 35 Work Ticket Transaction Entry: The message Step number is required. no longer displays after selecting an item code with an extended item description from the Original Item List. ID 17429

36 Convert Work Order Data: Lot/Serial items are now converted properly for multiple transactions for the same material line on the same day. ID 17440

Sage Knowledgebase ID 104805

- 37 Work Ticket Label Printing: The lot/serial expiration date has been added to the work file JT\_WorkTicketLabelsWrk. ID 17455
- Work Ticket Entry Premium Only: Dynamic inventory transactions are now correctly created when issuing materials.
  ID 17456
- Production Management Options Listing: Non-Production Management labels and fields were removed from the report.
  ID 17488
- 40 Work Ticket Class Listing: Non-Production Management labels and fields were removed from the report. ID 17490
- 41 Convert Work Order Data: Work Order template steps are no longer duplicated when converting to Production Management. ID 17504
- 42 Convert Work Order Data: The step description for step 000000 in Work Order templates converted to Production Management is no longer set to Activity Code Description. ID 17505
- 43 Convert Work Order Data: Labor hours and material scaling factor are now correct in Work Order templates converted to Production Management.
  ID 17505
- 44 Convert Work Order Data: Materials assigned to Work Order templates are now assigned to the correct step when converted to Production Management. ID 17506
- 45 Work Ticket Entry Dynamic Inventory: Overhead for serial/lot items in JT\_TransactionLotSerialHistory now matches the value assigned to JT\_TransactionHistory.VariableOverheadPortionOfCost when the cost precision is greater than two and multiple distribution records are assigned. ID 17513
- WIP Reconciliation Report: JT\_WIPReconciliationWrk.TotalOthercost is no longer populated from JT\_WorkTicketHistoryStep.TotalOtherCost
  ID 17551
  Sage Knowledgebase ID 103710
- 47 Work Ticket Transaction Entry: The warehouse field is now disabled on the Lines tab for completion transaction. ID 17585
- Work Ticket Transaction Entry: The Display All Tiers check box field is now available on the Lot/Serial Number
  Distribution window.
  ID 17600
- Work Ticket Entry: An error 46 JT\_Common.pvc Line 150 no longer occurs when issuing negative quantities to lot or serial items.
  ID 17635
- 50 Work Ticket Transaction Journal/Update: The substitute unit of measure value from JT\_TransactionRegisterWrk.UnitOfMeasure now displays correctly on the line with the Quantity field when UnitOfMeasure does not equal OriginalUnitOfMeasure. ID 17664
- 51 Work Ticket Template Maintenance: Variable overhead labor cost is now included in the calculation of budget labor cost. ID 17678

## **Purchase Order**

#### New in 2020.0.1.0

- The Sage 100 2020 Purchase Order Apply Multiple Purchase Orders to a receipt or invoice feature has been incorporated with Sage Production Management. ID 16532
- Purchase Order Entry: JT\_WorkTicketDetail.Purchase and JT\_WorkTicketHistoryDetail.Purchase are now set to N after deleting a purchase order that contains an item linked to a work ticket and selecting to unlink the work ticket material.
  ID 16760
- 3 PO Receipt History Inquiry: The list box and the scroll bar now display correctly. ID 17565

## **Visual Integrator**

#### New in 2020.0.1.0

1 Visual Integrator: An import job now may be created for JT\_TransactionHistory. ID 17335